# The **hycolor** package

## Heiko Oberdiek<sup>∗</sup>

## 2019/12/15 v1.9

#### Abstract

Package hycolor implements the color option stuff that is used by packages hyperref and bookmark. It is not intended as package for the user.

## Contents

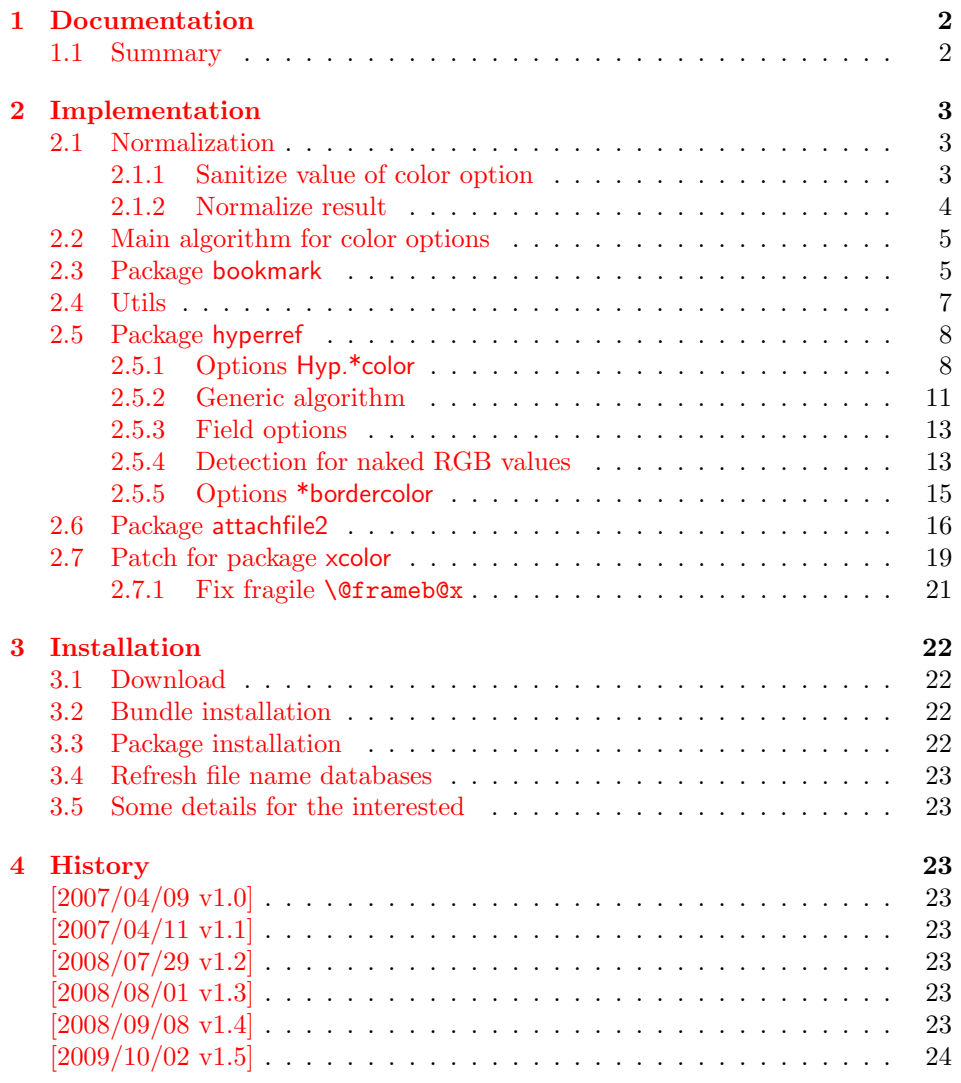

<sup>∗</sup>Please report any issues at <https://github.com/ho-tex/hycolor/issues>

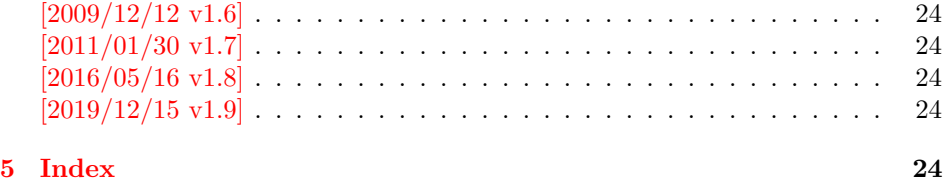

## <span id="page-1-0"></span>1 Documentation

The package hycolor implements color options for packages hyperref and bookmark.

Package xcolor provides macros for extracting color values and converting color data to other color models. If this package is loaded, the full range of color specifications of packages color and xcolor are supported including the optional argument for the color model.

```
\hypersetup{linkbordercolor=red}% needs xcolor
\hypersetup{linkbordercolor=[named]{red}}% needs xcolor
\hypersetup{linkbordercolor=[rgb]{1,0,0}}
```
Without package xcolor some of the options only support some models, if they are given directly, e.g.:

```
\bookmarksetup{color=[rgb]{1,0,0}}
```
Because of compatibility some options of hyperref also support space separated RGB values:

```
\hypersetup{linkbordercolor=1 0 0}% is the same as
\hypersetup{linkbordercolor=[rgb]{1,0,0}}
```
Coloring is optional, it can be turned off by using an empty value:

```
\hypersetup{linkbordercolor={}}
```
The PDF specification knows some kind of an emtpy color setting without values. This applies to form field colors. The new A virtual color model empty is introduced for this purpose, e.g.

\TextField[backgroundcolor={[empty]{}}, ...]{...}% or \TextField[{backgroundcolor=[empty]{}, ...}]{...}

PDF specification 1.7 also allows this for border link colors. But this isn't currently supported by this package, because the tested viewers (AR7/Linux, xpdf 3.00, ghostscript 8.54) don't support this yet. In contrary ghostscript generates an error message.

## <span id="page-1-1"></span>1.1 Summary

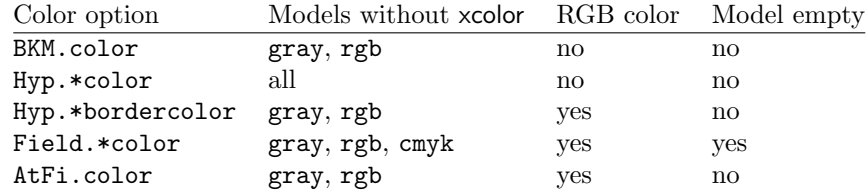

"RGB color" means that the color value can be given as space separated RGB numbers (real numbers in the range from 0 to 1). Explanation of the color option prefixes:

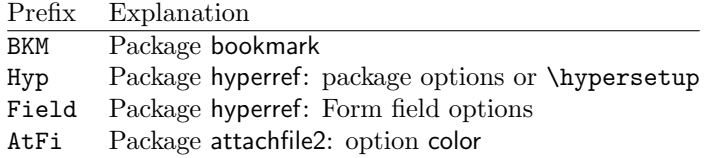

## <span id="page-2-0"></span>2 Implementation

```
1 \langle*package\rangle2 \NeedsTeXFormat{LaTeX2e}
3 \ProvidesPackage{hycolor}%
4 [2019/12/15 v1.9 Color options for hyperref/bookmark (HO)]%
5 \RequirePackage{xcolor-patch}[2019/12/15]
```
## <span id="page-2-14"></span><span id="page-2-1"></span>2.1 Normalization

#### <span id="page-2-2"></span>2.1.1 Sanitize value of color option

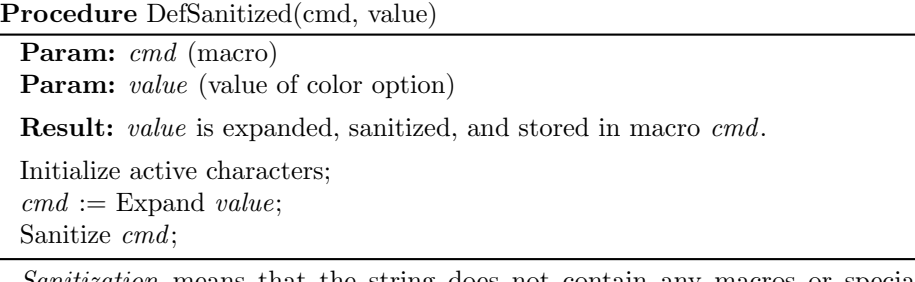

Sanitization means that the string does not contain any macros or special tokens. It consists of characters with catcode 12 (other). The only exception is the space with catcode 10 (space).

#### <span id="page-2-11"></span>\HyColor@DefSanitized

<span id="page-2-16"></span><span id="page-2-15"></span><span id="page-2-10"></span><span id="page-2-9"></span><span id="page-2-8"></span><span id="page-2-7"></span><span id="page-2-6"></span><span id="page-2-5"></span><span id="page-2-4"></span><span id="page-2-3"></span>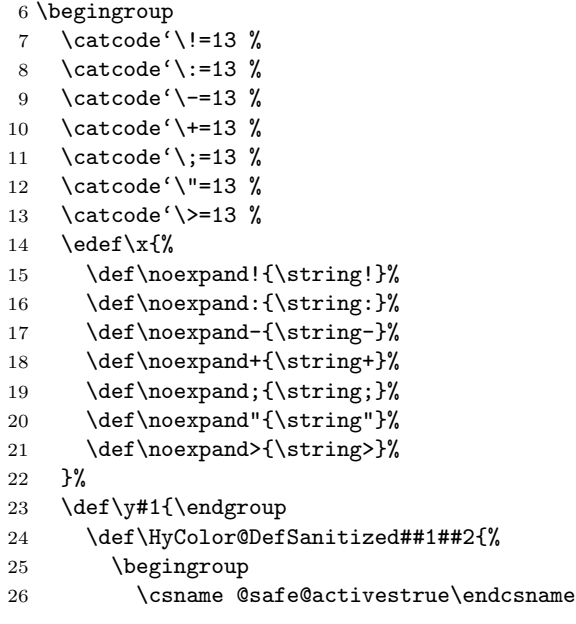

```
27 #1%
28 \edef\x{\endgroup
29 \def\noexpand##1{##2}%
30 }%
31 \chi32 \@onelevel@sanitize##1%
33 }%
34 }%
35 \expandafter\y\expandafter{\x}
```
#### <span id="page-3-15"></span><span id="page-3-0"></span>2.1.2 Normalize result

Procedure NormalizeNum(value, cmd)

Param: *value* (Sanitized explicit number) Param: cmd (Macro that stores result)

Result: cmd contains normalized number

```
if value pt < 0pt then
 \vert cmd \leftarrow 0;
else if number before dot of value < 1 then
    cmd \leftarrow number after dot of value;
    cmd \leftarrow strip \; training \; zeros \; from \; cmd;if dot remains only then
        cmd \leftarrow 0;
   end
else
   cmd \leftarrow 1;end
```
The number is limited to the range between 0.0 and 1.0 and formatted as short PDF number without leading or trailing zeros. The precision of the number isn't changed.

```
\HyColor@NormalizeNum
```

```
36 \def\HyColor@NormalizeNum#1#2{%
37 \ifdim#1pt<\z@
38 \def#2{0}%
39 \else
40 \edef#2{\zap@space#1 \@empty}%
41 \expandafter\HyColor@CheckDot#2..\@nil#2%
42 \fi
43 }
44 \def\HyColor@CheckDot#1.#2.#3\@nil#4{%
45 \ifnum0#1<\@ne
46 \ifx\\#2\\%
47 \def#4{0}%
48 \else
49 \edef#4{\HyColor@ReverseString#2\@nil{}}%
50 \edef#4{\expandafter\HyColor@StripLeadingZeros#4\@empty}%
51 \ifx#4\@empty
52 \def#4{0}%
53 \else
54 \edef#4{.\expandafter\HyColor@ReverseString#4\@nil{}}%
55 \fi
56 \overline{f}57 \else
58 \def#4{1}%
```
<span id="page-4-7"></span><span id="page-4-4"></span><span id="page-4-3"></span><span id="page-4-1"></span>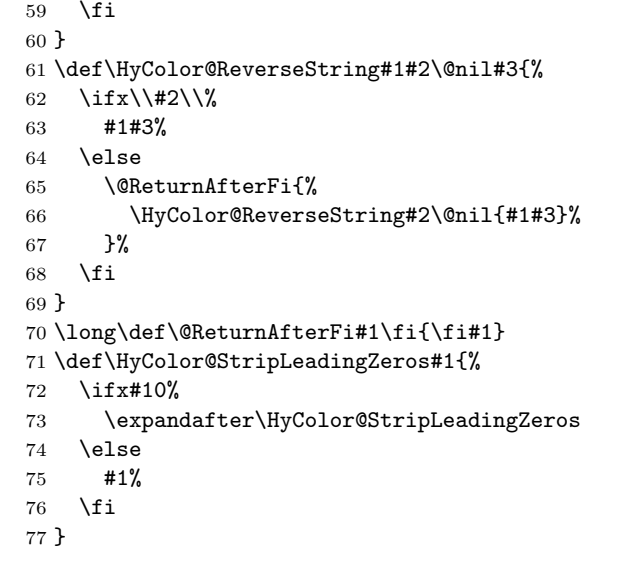

<span id="page-4-9"></span>\HyColor@NormalizeCommaRGB

<span id="page-4-26"></span><span id="page-4-18"></span><span id="page-4-17"></span><span id="page-4-5"></span><span id="page-4-2"></span>\def\HyColor@NormalizeCommaRGB#1,#2,#3\@nil#4{%

- <span id="page-4-10"></span>\HyColor@NormalizeNum{#1}\HyColor@temp
- <span id="page-4-19"></span>\let#4\HyColor@temp
- <span id="page-4-11"></span>\HyColor@NormalizeNum{#2}\HyColor@temp
- <span id="page-4-20"></span>\edef#4{#4 \HyColor@temp}%
- <span id="page-4-12"></span>\HyColor@NormalizeNum{#3}\HyColor@temp
- <span id="page-4-21"></span> \edef#4{#4 \HyColor@temp}% }

<span id="page-4-8"></span>\HyColor@NormalizeCommaCMYK

<span id="page-4-6"></span>\def\HyColor@NormalizeCommaCMYK#1,#2,#3,#4\@nil#5{%

- <span id="page-4-13"></span>\HyColor@NormalizeNum{#1}\HyColor@temp
- <span id="page-4-22"></span>\let#5\HyColor@temp
- <span id="page-4-14"></span>\HyColor@NormalizeNum{#2}\HyColor@temp
- <span id="page-4-23"></span>\edef#5{#5 \HyColor@temp}%
- <span id="page-4-15"></span>\HyColor@NormalizeNum{#3}\HyColor@temp
- <span id="page-4-24"></span>\edef#5{#5 \HyColor@temp}%
- <span id="page-4-16"></span>\HyColor@NormalizeNum{#4}\HyColor@temp
- <span id="page-4-25"></span>\edef#5{#5 \HyColor@temp}%
- }

## <span id="page-4-0"></span>2.2 Main algorithm for color options

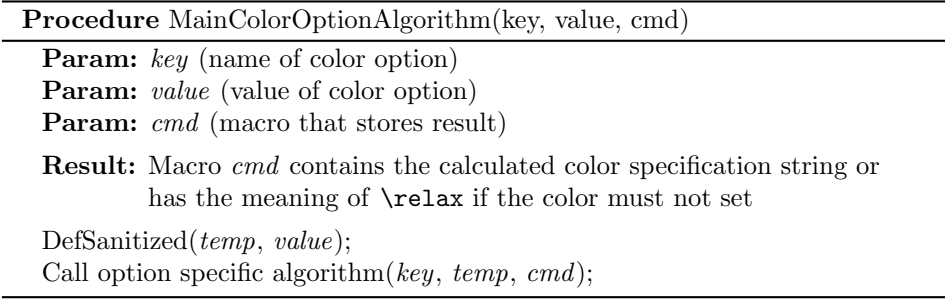

#### <span id="page-5-0"></span>2.3 Package bookmark

Since v0.8 2007/03/27 package bookmark only provides one color option color. Because option rgbcolor can easily given as color specification in model rgb:

rgbcolor= $\langle r \rangle \langle g \rangle \langle b \rangle \equiv$  color=[rgb]{ $\langle r \rangle$ , $\langle g \rangle$ , $\langle b \rangle$ }

Package bookmark stores the result in macro \BKM@color. The empty string is interpreted as no color.

 $\overline{\phantom{a}}$ 

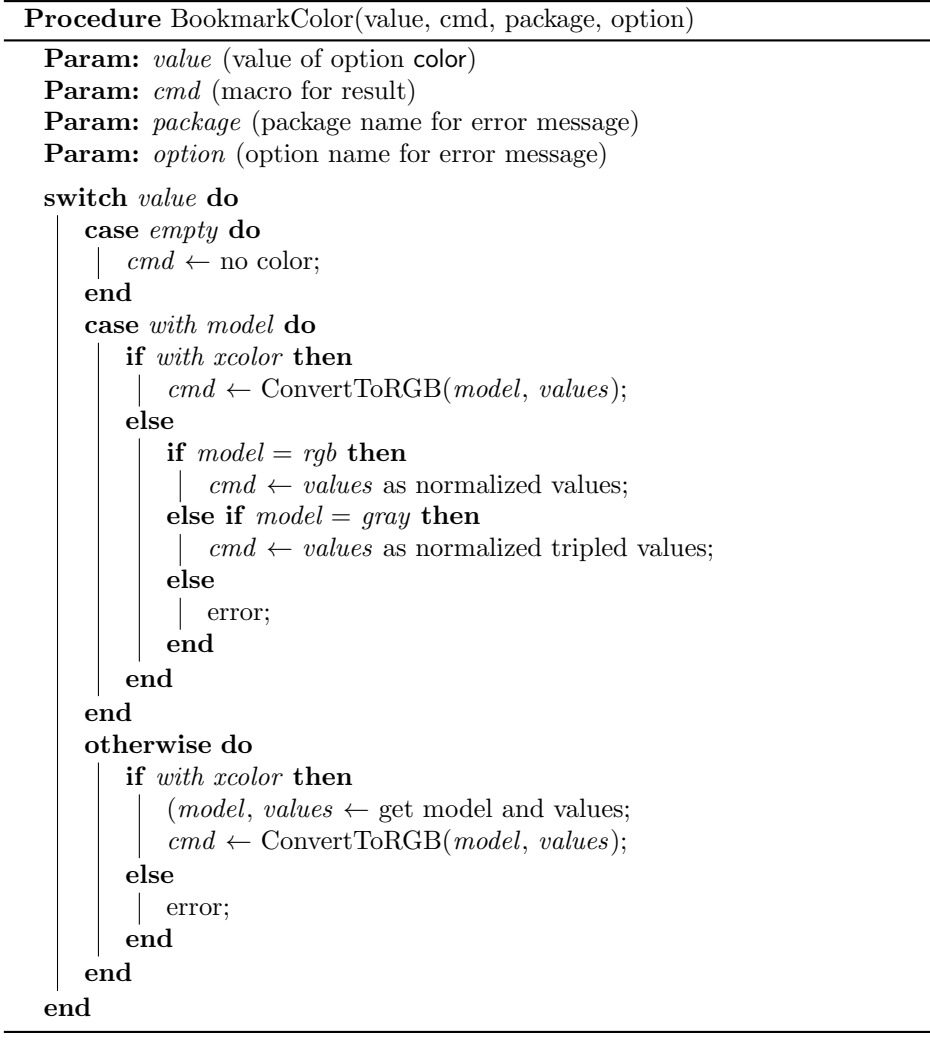

<span id="page-5-11"></span><span id="page-5-10"></span><span id="page-5-9"></span><span id="page-5-8"></span><span id="page-5-7"></span><span id="page-5-6"></span><span id="page-5-5"></span><span id="page-5-4"></span><span id="page-5-3"></span><span id="page-5-2"></span><span id="page-5-1"></span> \def\HyColor@BookmarkColor#1#2#3#4{% \HyColor@IfModel{#1}{% \HyColor@IfXcolor{% \convertcolorspec\HyColor@model\HyColor@values 100 \HyColor@model@rgb#2% \expandafter\HyColor@NormalizeCommaRGB#2\@nil#2% 102 }{% \ifx\HyColor@model\HyColor@model@rgb \expandafter\HyColor@NormalizeCommaRGB\HyColor@values\@nil#2% 105 \else \ifx\HyColor@model\HyColor@model@gray \expandafter\HyColor@NormalizeNum \expandafter{\HyColor@values}#2% 109 \edef#2{#2 #2 #2}%

```
110 \else
111 \let#2\@empty
112 \HyColor@ErrorModelNoXcolor{#3}{#4}%
113 \overrightarrow{fi}114 \fi
115 }%
116 }{%
117 \let#2\HyColor@values
118 \ifx#2\@empty
119 \else
120 \HyColor@IfXcolor{%
121 \extractcolorspec{#1}#2%
122 \expandafter\convertcolorspec#2\HyColor@model@rgb#2%
123 \expandafter\HyColor@NormalizeCommaRGB#2\@nil#2%
124 }{%
125 \let#2\@empty
126 \HyColor@ErrorSpecNoXcolor{#3}{#4}%
127 }%
128 \fi
129 }%
130 }
131 \def\HyColor@ErrorModelNoXcolor#1#2{%
132 \PackageError{#1}{%
133 Color model '\HyColor@model' is not supported\MessageBreak
134 without package 'xcolor' in\MessageBreak
135 '#2=[\HyColor@model]{\HyColor@values}'%
136 }\@ehc
137 }
138 \def\HyColor@ErrorSpecNoXcolor#1#2{%
139 \PackageError{#1}{%
140 This color specification is not supported\MessageBreak
141 without package 'xcolor' in\MessageBreak
142 '#2=\HyColor@values'%
143 }\@ehc
144 }
145 \def\HyColor@IfModel#1{%
146 \@ifnextchar[{%
147 \HyColor@WithModel
148 }{%
149 \HyColor@WithoutModel
150 }%
151 #1\@nil
152 }
153 \def\HyColor@WithModel[#1]#2\@nil{%
154 \HyColor@DefSanitized\HyColor@model{#1}%
155 \HyColor@DefSanitized\HyColor@values{#2}%
156 \@firstoftwo
157 }
158 \def\HyColor@WithoutModel#1\@nil{%
159 \let\HyColor@model\relax
160 \HyColor@DefSanitized\HyColor@values{#1}%
161 \@secondoftwo
162 }
```

```
2.4 Utils
```

```
\@ReturnAfterFi
```
#### \long\def\@ReturnAfterFi#1\fi{\fi#1}

#### <span id="page-7-18"></span>\HyColor@IfXcolor

```
164 \def\HyColor@IfXcolor{%
```
- \begingroup\expandafter\expandafter\expandafter\endgroup
- <span id="page-7-16"></span>\expandafter\ifx\csname convertcolorspec\endcsname\relax
- <span id="page-7-13"></span>\expandafter\@secondoftwo
- \else
- <span id="page-7-3"></span>\expandafter\@firstoftwo
- \fi
- }

```
172 \def\HyColor@model@empty{empty}
```
- <span id="page-7-8"></span>\@onelevel@sanitize\HyColor@model@empty
- <span id="page-7-22"></span>\def\HyColor@model@gray{gray}
- <span id="page-7-9"></span>\@onelevel@sanitize\HyColor@model@gray
- <span id="page-7-23"></span>\def\HyColor@model@rgb{rgb}
- <span id="page-7-10"></span>\@onelevel@sanitize\HyColor@model@rgb
- <span id="page-7-19"></span>\def\HyColor@model@cmyk{cmyk}
- <span id="page-7-11"></span>\@onelevel@sanitize\HyColor@model@cmyk
- <span id="page-7-21"></span>\def\HyColor@model@Gray{Gray}
- <span id="page-7-12"></span>\@onelevel@sanitize\HyColor@model@Gray

### <span id="page-7-0"></span>2.5 Package hyperref

#### <span id="page-7-1"></span>2.5.1 Options Hyp.\*color

```
182 \def\HyColor@UseColor#1{%
183 \ifx#1\relax
184 \else
185 \ifx#1\@empty
186 \else
187 \expandafter\HyColor@@UseColor#1\@nil
188 \fi
189 \fi
190 }
191 \def\HyColor@@UseColor{%
192 \@ifnextchar[\HyColor@@@UseColor\HyColor@@@@UseColor
193 }
194 \def\HyColor@@@UseColor[#1]#2\@nil{%
195 \color[{#1}]{#2}%
196 }
197 \def\HyColor@@@@UseColor#1\@nil{%
198 \color{#1}%
199 }
```

```
Procedure HyperrefColor(value, cmd)
   Param: value (value of the option)
   Param: cmd (macro for result)
   switch value do
      case empty do
      \vert cmd \leftarrow no color;
      end
      case with model do
      Call \color with model;
      end
      case without model do
      Call \color without model;
      end
   end
200 \def\HyColor@HyperrefColor#1#2{%
201 \HyColor@IfModel{#1}{%
202 \edef#2{[{\HyColor@model}]{\HyColor@values}}%
203 }{%
204 \let#2\HyColor@values
205 \ifx#2\@empty
206 \let#2\relax
207 \fi
208 }%
209 }
```

```
Procedure Algorithm X0134(value, cmd, package, option)
 Param: value (value of the option)
 Param: cmd (macro for result)
 Param: package (package name for error message)
 Param: option (option name for error message)
 switch value do
     case empty do
         cmd \leftarrow no color;end
     case with model do
         switch model do
              case empty do
              \vert cmd \leftarrow "";
             end
              case gray, rgb, cmyk do
              \vert cmd \leftarrow output();
              end
              case Gray do
                 if with xcolor then
                   \vert (model, values) \leftarrow convert to gray;
                  else
                     error(package, option, "Missing xcolor"), cmd \leftarrow no color;
                  end
             end
              else
                 if with xcolor then
                      (model, values) \leftarrow convert to rgb;cmd \leftarrow output();else
                   error(package, option, "Missing xcolor"), cmd \leftarrow no color;
                  end
              end
         end
     end
     case rgb values do
          (model, values) \leftarrow ("rgb", (r,g,b));cmd \leftarrow output();end
     case without model do
         if with xcolor then
              (model, values) \leftarrow get model and values(value);switch model do
                  case gray, rgb, cmyk do
                   \vert cmd \leftarrow output();end
                  case Gray do
                      (model, values) \leftarrow convert to gray;cmd \leftarrow output();end
                  else
                      (model, values) \leftarrow convert to rgb;cmd \leftarrow output();end
              end
         else
             error(package, option, "Missing xcolor"), cmd \leftarrow no color;
         end
     end
 end
                                           11
```
<span id="page-11-44"></span><span id="page-11-43"></span><span id="page-11-42"></span><span id="page-11-41"></span><span id="page-11-40"></span><span id="page-11-39"></span><span id="page-11-38"></span><span id="page-11-37"></span><span id="page-11-36"></span><span id="page-11-35"></span><span id="page-11-34"></span><span id="page-11-33"></span><span id="page-11-32"></span><span id="page-11-31"></span><span id="page-11-30"></span><span id="page-11-29"></span><span id="page-11-28"></span><span id="page-11-27"></span><span id="page-11-26"></span><span id="page-11-25"></span><span id="page-11-24"></span><span id="page-11-23"></span><span id="page-11-22"></span><span id="page-11-21"></span><span id="page-11-20"></span><span id="page-11-19"></span><span id="page-11-18"></span><span id="page-11-17"></span><span id="page-11-16"></span><span id="page-11-15"></span><span id="page-11-14"></span><span id="page-11-13"></span><span id="page-11-12"></span><span id="page-11-11"></span><span id="page-11-10"></span><span id="page-11-9"></span><span id="page-11-8"></span><span id="page-11-7"></span><span id="page-11-6"></span><span id="page-11-5"></span><span id="page-11-4"></span><span id="page-11-3"></span><span id="page-11-2"></span><span id="page-11-1"></span><span id="page-11-0"></span>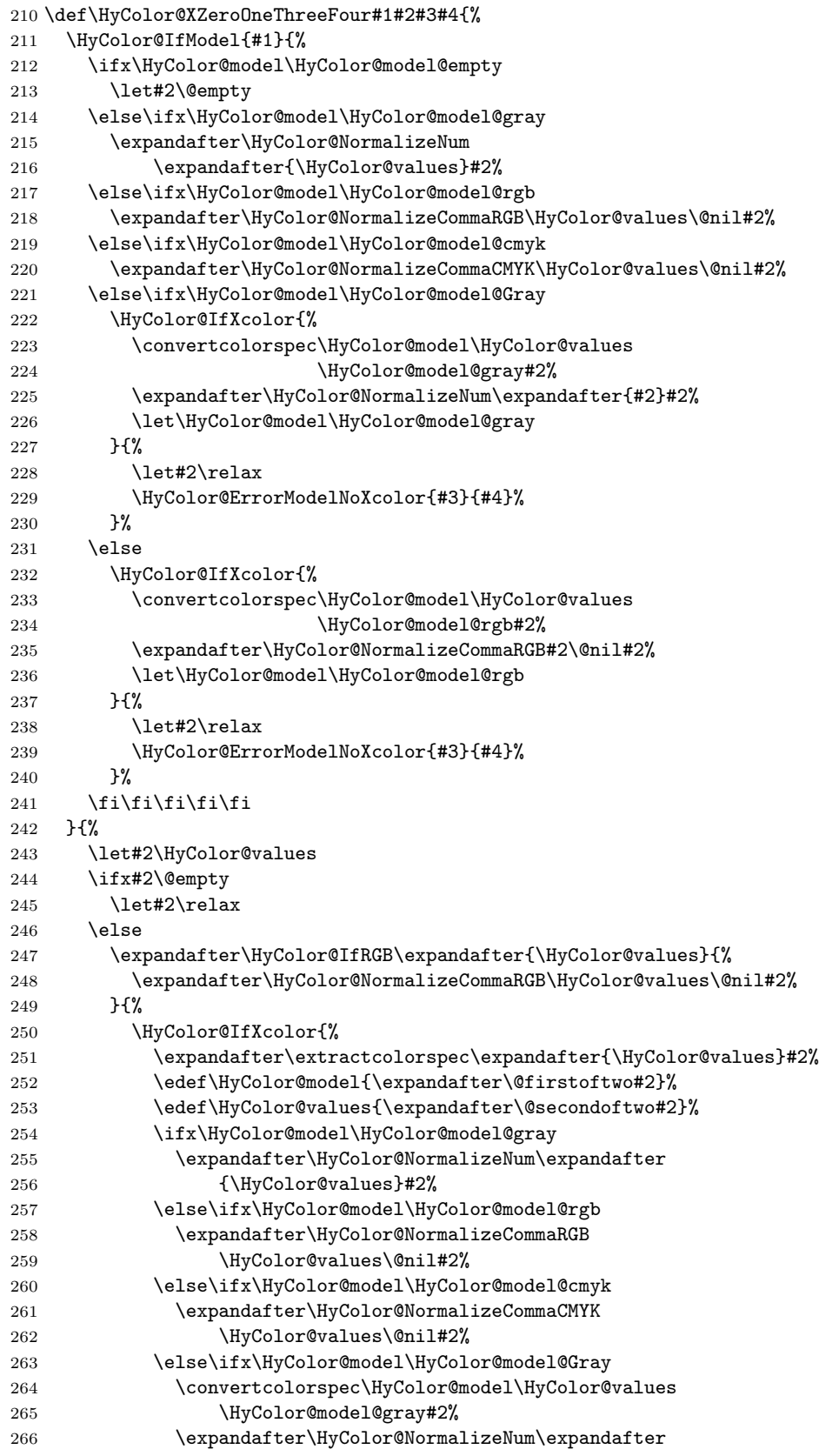

<span id="page-12-21"></span><span id="page-12-20"></span><span id="page-12-16"></span><span id="page-12-15"></span><span id="page-12-9"></span><span id="page-12-7"></span>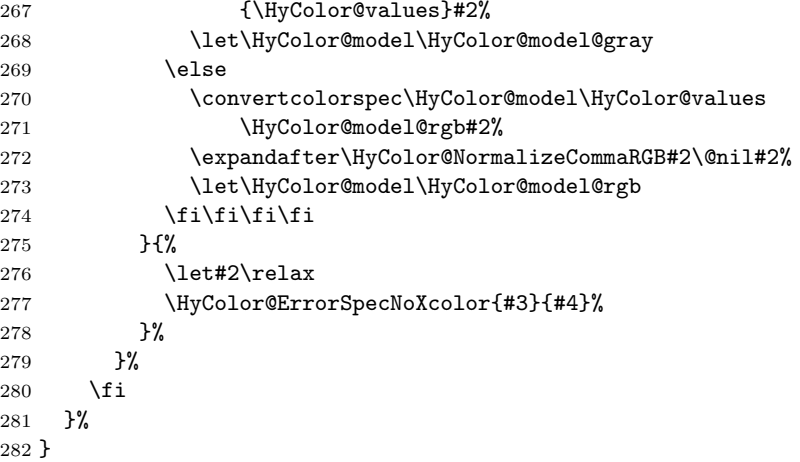

#### <span id="page-12-11"></span><span id="page-12-0"></span>2.5.3 Field options

#### <span id="page-12-12"></span>\HyColor@FieldBColor

<span id="page-12-22"></span>\let\HyColor@FieldBColor\HyColor@XZeroOneThreeFour

#### <span id="page-12-13"></span>\HyColor@FieldColor

<span id="page-12-25"></span><span id="page-12-23"></span><span id="page-12-18"></span><span id="page-12-17"></span><span id="page-12-5"></span><span id="page-12-4"></span><span id="page-12-3"></span>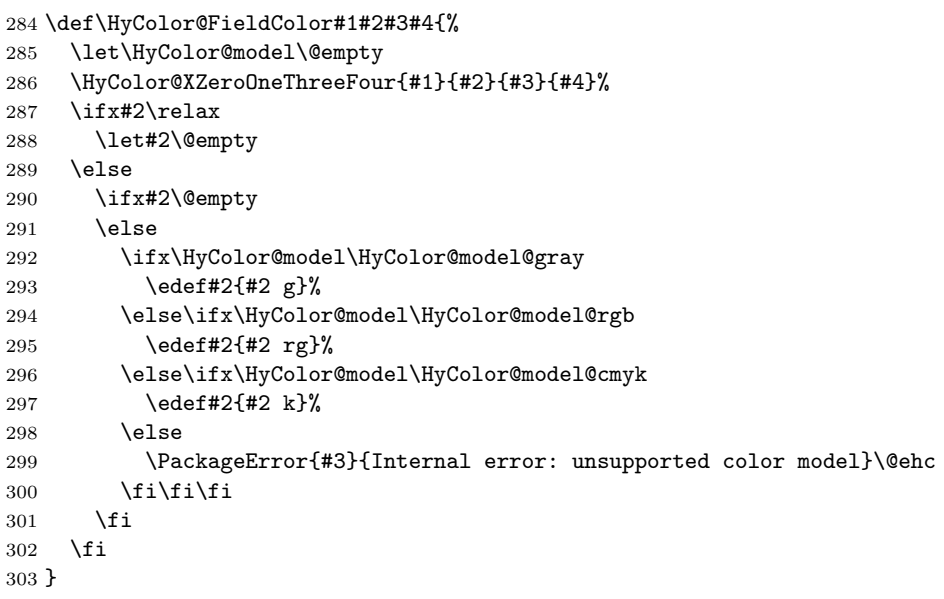

### <span id="page-12-19"></span><span id="page-12-2"></span><span id="page-12-1"></span>2.5.4 Detection for naked RGB values

#### <span id="page-12-14"></span>\HyColor@IfRGB

```
304 \newif\ifHyColor@result
305 \begingroup\expandafter\expandafter\expandafter\endgroup
306 \expandafter\ifx\csname pdfmatch\endcsname\relax
307 \expandafter\@firstoftwo
308 \else
309 \expandafter\@secondoftwo
310 \text{ t}311 {%
312 \begingroup
313 \def\x#1{\endgroup
314 \def\HyColor@IfRGB##1{%
```

```
315 \HyColor@@IfRGB##1#1#1#1\@nil
316 }%
317 }%
318 \x{ }%
319 \edef\HyColor@TwoSpaces{\space\space}%
320 \def\HyColor@@IfRGB#1 #2 #3 #4\@nil{%
321 \HyColor@resulttrue
322 \def\HyColor@temp{#4}%
323 \ifx\HyColor@temp\HyColor@TwoSpaces
324 \HyColor@CheckNum{#1}%
325 \ifHyColor@result
326 \HyColor@CheckNum{#2}%
327 \ifHyColor@result
328 \HyColor@CheckNum{#3}%
329 \quad \text{if}330 \overline{\text{1}}331 \else
332 \HyColor@resultfalse
333 \fi
334 \ifHyColor@result
335 \let\HyColor@model\HyColor@model@rgb
336 \edef\HyColor@values{#1,#2,#3}%
337 \expandafter\@firstoftwo
338 \else
339 \expandafter\@secondoftwo
340 \fi
341 }%
342 \def\HyColor@zero{0}%
343 \def\HyColor@one{1}%
344 \def\HyColor@dot{.}%
345 \def\HyColor@CheckNum#1{%
346 \def\HyColor@temp{#1}%
347 \ifx\HyColor@temp\@empty
348 \HyColor@resultfalse
349 \else
350 \edef\HyColor@temp{\@car#1\@nil}%
351 \ifx\HyColor@temp\HyColor@zero
352 \else
353 \ifx\HyColor@temp\HyColor@one
354 \else
355 \ifx\HyColor@temp\HyColor@dot
356 \else
357 \HyColor@resultfalse
358 \fi
359 \setminusfi
360 \fi
361 \fi
362 }%
363 }{%
364 \def\HyColor@MatchNum{%
365 (0*1\string\.0*|0*1|0+\string\.?[0-9]*|\string\.[0-9]+)%
366 }%
367 \def\HyColor@IfRGB#1{%
368 \ifnum\pdfmatch{^\HyColor@MatchNum\space\HyColor@MatchNum
369 \space\HyColor@MatchNum$}{#1}>\z@
370 \let\HyColor@model\HyColor@model@rgb
371 \edef\HyColor@values{%
372 \expandafter\strip@prefix\pdflastmatch1,%
```

```
373 \expandafter\strip@prefix\pdflastmatch2,%
374 \expandafter\strip@prefix\pdflastmatch3%
375 }%
376 \HyColor@resulttrue
377 \expandafter\@firstoftwo
378 \else
379 \HyColor@resultfalse
380 \expandafter\@secondoftwo
381 \fi
382 }%
383 }
```
#### <span id="page-14-2"></span><span id="page-14-0"></span>2.5.5 Options \*bordercolor

```
Procedure HyperrefBorderColor(value, cmd, package, option)
  Param: value (value of the option)
 Param: cmd (macro for result)
 Param: package, option (package and option for error message)
 switch value do
     case empty do
      \mathbb{R}cmd \leftarrow no color;end
     case with model do
         if with xcolor then
             (model, values) \leftarrow convert to rgb;cmd \leftarrow output \text{ values};else
             switch model do
                 case rgb, gray do
                  \vert cmd \leftarrow output values;
                 end
                 else
                     error(package, option, "Missing xcolor");
                     cmd \leftarrow no color;end
             end
         end
      end
     case rgb values do
         cmd \leftarrow output \text{ values};\mathbf{I}end
     case without model do
         if with xcolor then
             (model, values) \leftarrow convert to rgb;cmd \leftarrow output \text{ values};else
             error(package, option, "Missing xcolor"); cmd \leftarrow no color;
         end
     end
 end
```
<span id="page-14-3"></span>\HyColor@HyperrefBorderColor

384 \def\HyColor@HyperrefBorderColor#1#2#3#4{%

```
385 \HyColor@IfModel{#1}{%
386 \HyColor@IfXcolor{%
387 \convertcolorspec\HyColor@model\HyColor@values
388 \HyColor@model@rgb#2%
389 \expandafter\HyColor@NormalizeCommaRGB#2\@nil#2%
390 }{%
391 \ifx\HyColor@model\HyColor@model@rgb
392 \expandafter\HyColor@NormalizeCommaRGB\HyColor@values\@nil#2%
393 \else
394 \ifx\HyColor@model\HyColor@model@gray
395 \expandafter\HyColor@NormalizeNum
396 \expandafter{\HyColor@values}#2%
397 \edef#2{#2 #2 #2}%
398 \else
399 \let#2\relax
400 \HyColor@ErrorModelNoXcolor{#3}{#4}%
401 \fi
402 \qquad \text{if}403 }%
404 }{%
405 \let#2\HyColor@values
406 \ifx#2\@empty
407 \let#2\relax
408 \else
409 \expandafter\HyColor@IfRGB\expandafter{\HyColor@values}{%
410 \expandafter\HyColor@NormalizeCommaRGB\HyColor@values\@nil#2%
411 }{%
412 \HyColor@IfXcolor{%
413 \extractcolorspec{#1}#2%
414 \expandafter\convertcolorspec#2\HyColor@model@rgb#2%
415 \expandafter\HyColor@NormalizeCommaRGB#2\@nil#2%
416 }{%
417 \let#2\relax
418 \HyColor@ErrorSpecNoXcolor{#3}{#4}%
419 }%
420 }%
421 \fi
422 }%
423 }
```
## <span id="page-15-15"></span><span id="page-15-13"></span><span id="page-15-11"></span><span id="page-15-8"></span><span id="page-15-7"></span><span id="page-15-5"></span><span id="page-15-4"></span><span id="page-15-1"></span><span id="page-15-0"></span>2.6 Package attachfile2

Before PDF-1.7 only RGB values are permitted in annotations. Since PDF-1.7 the color entry in annotations understands several color models, depending on the size of the color array:

- Zero entries: means transparent, not useful for file attachments. AR7/Linux and AR8/Linux show black instead.
- One entry: color model 'gray'.
- Three entries: color model 'rgb'.
- Four entries: color model 'cmyk'.

An empty color specification is interpreted as "no color".

<span id="page-15-9"></span>\HyColor@DetectPdfVersion

\def\HyColor@DetectPdfVersion{%

- $425 \ \begin{array}{c} \begin{array}{c} \end{array} \end{array}$
- <span id="page-16-10"></span>\expandafter\ifx\csname Hy@pdfversion\endcsname\relax
- <span id="page-16-8"></span>\global\chardef\HyColor@PdfVersion=0 %
- \else
- <span id="page-16-9"></span>\global\chardef\HyColor@PdfVersion=\Hy@pdfversion\relax
- \fi
- \global\let\HyColor@DetectPdfVersion\relax
- }

## <span id="page-16-21"></span>\HyColor@SpaceToComma

<span id="page-16-24"></span><span id="page-16-5"></span><span id="page-16-3"></span><span id="page-16-2"></span>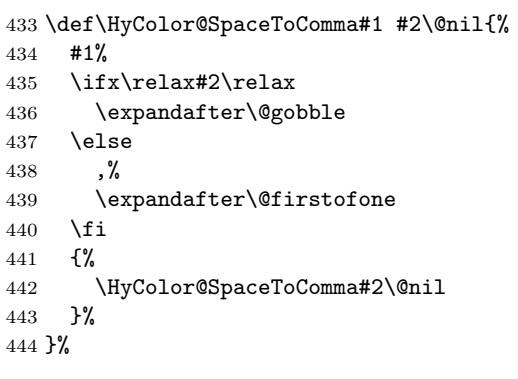

### <span id="page-16-13"></span>\HyColor@AttachfileColor

<span id="page-16-23"></span><span id="page-16-22"></span><span id="page-16-20"></span><span id="page-16-19"></span><span id="page-16-18"></span><span id="page-16-17"></span><span id="page-16-16"></span><span id="page-16-15"></span><span id="page-16-14"></span><span id="page-16-12"></span><span id="page-16-11"></span><span id="page-16-7"></span><span id="page-16-6"></span><span id="page-16-4"></span><span id="page-16-1"></span><span id="page-16-0"></span>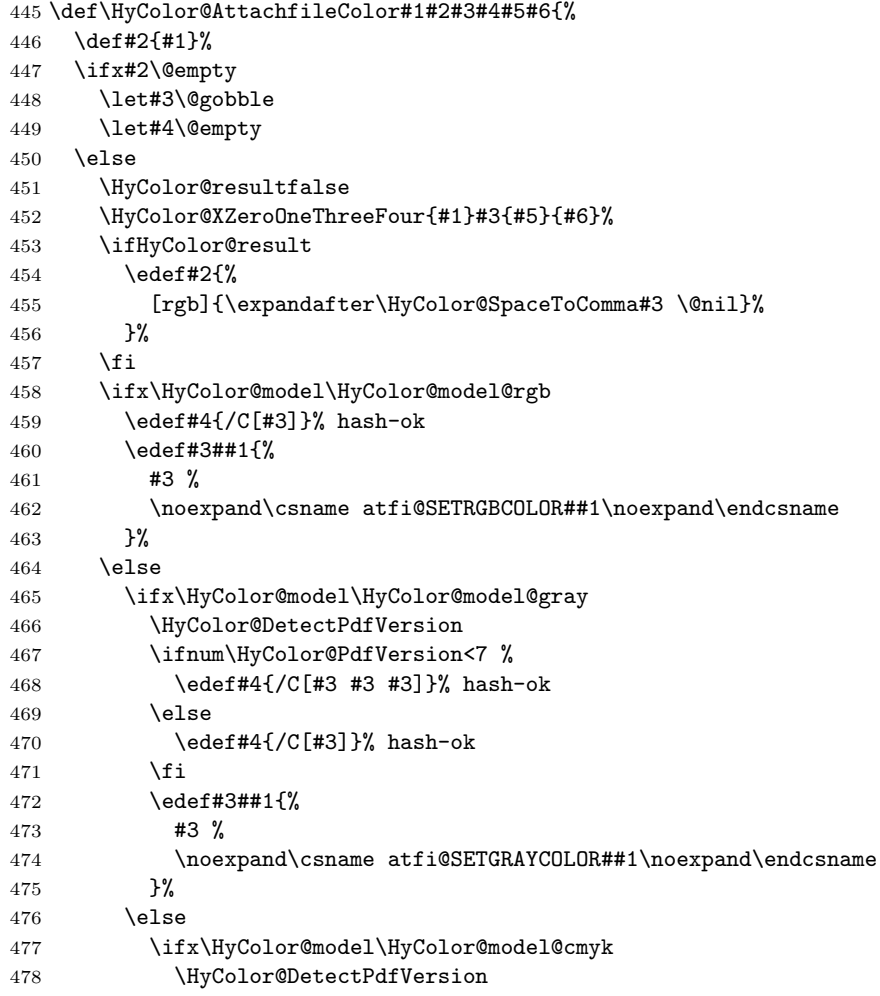

<span id="page-17-26"></span><span id="page-17-25"></span><span id="page-17-24"></span><span id="page-17-23"></span><span id="page-17-22"></span><span id="page-17-21"></span><span id="page-17-20"></span><span id="page-17-19"></span><span id="page-17-18"></span><span id="page-17-17"></span><span id="page-17-16"></span><span id="page-17-15"></span><span id="page-17-14"></span><span id="page-17-13"></span><span id="page-17-12"></span><span id="page-17-11"></span><span id="page-17-10"></span><span id="page-17-9"></span><span id="page-17-8"></span><span id="page-17-7"></span><span id="page-17-6"></span><span id="page-17-5"></span><span id="page-17-4"></span><span id="page-17-3"></span><span id="page-17-2"></span><span id="page-17-1"></span><span id="page-17-0"></span>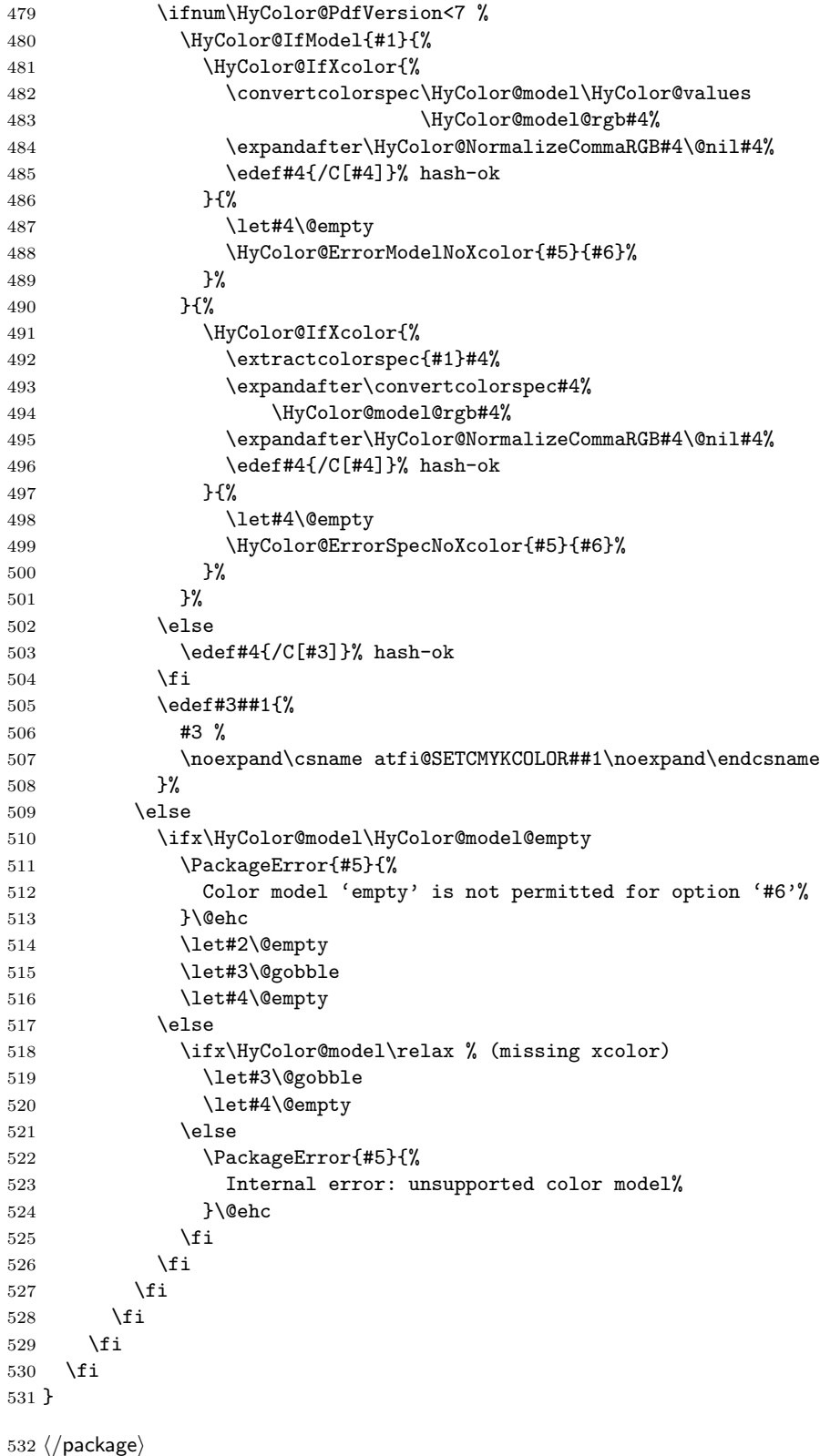

### <span id="page-18-0"></span>2.7 Patch for package xcolor

Because the test files triggered a bug in package xcolor of version 2007/01/21 v2.11. I contacted the author of xcolor Uwe Kern. He responded with a test version 2007/03/27 v2.12a00 that fixes the problem. However, apparently he did not found the time for an official release yet. Thus I have reluctantly written the following patch package using the fixes of v2.12a00.

The patch is immediately applied if package xcolor is already loaded. Otherwise the patch is delayed using \AfterPackage if package scrlfile is loaded. As last resort \AtBeginDocument is used.

533  $\langle$ \*xcolor $\rangle$ 

<span id="page-18-14"></span>\NeedsTeXFormat{LaTeX2e}

<span id="page-18-15"></span>\ProvidesPackage{xcolor-patch}[2019/12/15 xcolor patch]

<span id="page-18-19"></span>\RequirePackage{hopatch}

<span id="page-18-9"></span>\hopatch@AfterPackage{xcolor}{%

#### <span id="page-18-30"></span>\XC@ifxcase

<span id="page-18-27"></span><span id="page-18-24"></span><span id="page-18-20"></span><span id="page-18-16"></span><span id="page-18-12"></span><span id="page-18-11"></span><span id="page-18-3"></span><span id="page-18-2"></span><span id="page-18-1"></span>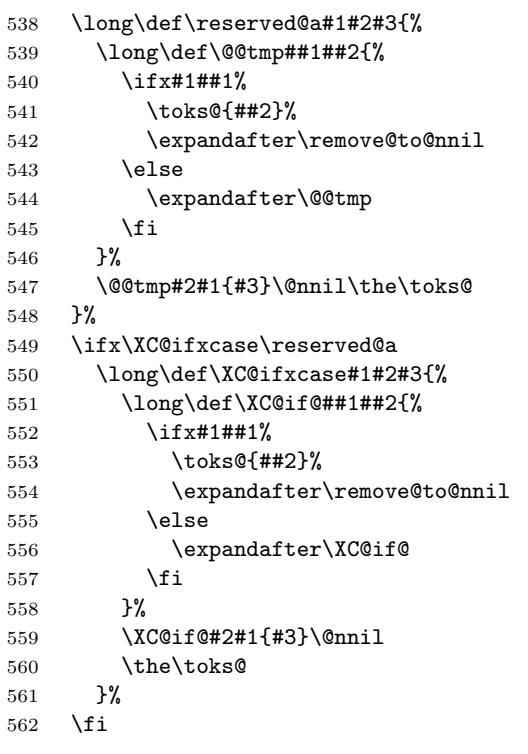

#### <span id="page-18-29"></span><span id="page-18-25"></span><span id="page-18-17"></span><span id="page-18-13"></span>\XC@ifcase

<span id="page-18-28"></span><span id="page-18-26"></span><span id="page-18-23"></span><span id="page-18-22"></span><span id="page-18-21"></span><span id="page-18-18"></span><span id="page-18-10"></span><span id="page-18-8"></span><span id="page-18-7"></span><span id="page-18-6"></span><span id="page-18-5"></span><span id="page-18-4"></span>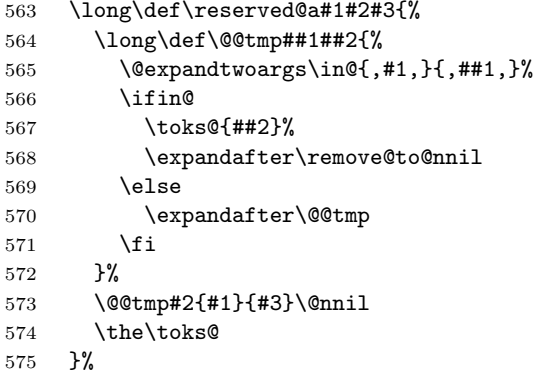

```
576 \ifx\XC@ifcase\reserved@a
577 \long\def\XC@ifcase#1#2#3{%
578 \long\def\XC@if@##1##2{%
579 \text{Qexpandtwoargs}\in\{41, \}, \{44, 1, 3\}580 \ifin@
581 \toks@{##2}%
582 \expandafter\remove@to@nnil
583 \else
584 \expandafter\XC@if@
585 \overrightarrow{f_1}<br>586 }%
586\,587 \XC@if@#2{#1}{#3}\@nnil
588 \the\toks@<br>589 }%
589\,590 \overline{1}
```
#### <span id="page-19-30"></span>\XC@cnv@gray

<span id="page-19-39"></span><span id="page-19-38"></span><span id="page-19-37"></span><span id="page-19-36"></span><span id="page-19-35"></span><span id="page-19-34"></span><span id="page-19-33"></span><span id="page-19-28"></span><span id="page-19-27"></span><span id="page-19-26"></span><span id="page-19-24"></span><span id="page-19-21"></span><span id="page-19-19"></span><span id="page-19-18"></span><span id="page-19-17"></span><span id="page-19-16"></span><span id="page-19-15"></span><span id="page-19-14"></span><span id="page-19-13"></span><span id="page-19-12"></span><span id="page-19-11"></span><span id="page-19-10"></span><span id="page-19-9"></span><span id="page-19-8"></span><span id="page-19-7"></span><span id="page-19-6"></span><span id="page-19-5"></span><span id="page-19-4"></span><span id="page-19-3"></span><span id="page-19-2"></span><span id="page-19-1"></span><span id="page-19-0"></span>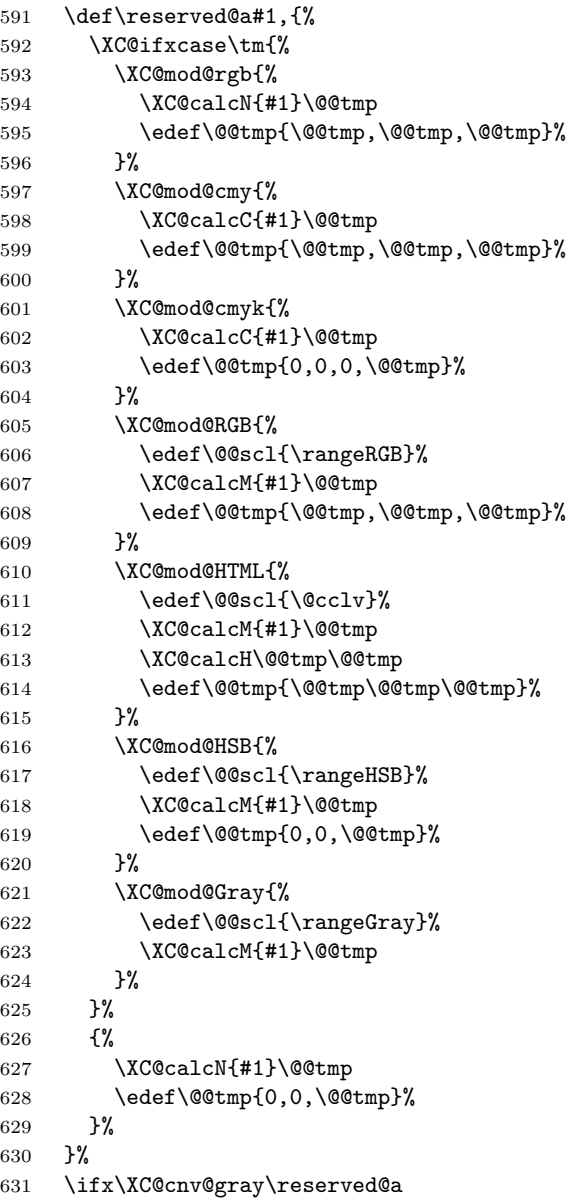

```
632 \def\XC@cnv@gray#1,{%
633 \XC@ifxcase\tm{%
634 \XC@mod@rgb{%
635 \XC@calcN{#1}\@@tmp
636 \edef\@@tmp{\@@tmp,\@@tmp,\@@tmp}%
637 }%
638 \XC@mod@gray{}%
639 \XC@mod@cmy{%
640 \XC@calcC{#1}\@@tmp
641 \edef\@@tmp{\@@tmp,\@@tmp,\@@tmp}%
642 }%
643 \XC@mod@cmyk{%
644 \XC@calcC{#1}\@@tmp
645 \edef\@@tmp{0,0,0,\@@tmp}%
646 }%
647 \XC@mod@RGB{%
648 \edef\@@scl{\rangeRGB}%
649 \XC@calcM{#1}\@@tmp
650 \edef\@@tmp{\@@tmp,\@@tmp,\@@tmp}%
651 }%
652 \XC@mod@HTML{%
653 \edef\@@scl{\@cclv}%
654 \XC@calcM{#1}\@@tmp
655 \XC@calcH\@@tmp\@@tmp
656 \edef\@@tmp{\@@tmp\@@tmp\@@tmp}%
657 }%
658 \XC@mod@HSB{%
659 \edef\@@scl{\rangeHSB}%
660 \XC@calcM{#1}\@@tmp
661 \edef\@@tmp{0,0,\@@tmp}%
662 }%
663 \XC@mod@Gray{%
664 \edef\@@scl{\rangeGray}%
665 \XC@calcM{#1}\@@tmp
666 }%
667 }%
668 {%
669 \XC@calcN{#1}\@@tmp
670 \edef\@@tmp{0,0,\@@tmp}%
671 }%
672 }%
673 \fi
```
#### <span id="page-20-31"></span><span id="page-20-29"></span><span id="page-20-20"></span><span id="page-20-19"></span><span id="page-20-18"></span><span id="page-20-17"></span><span id="page-20-16"></span><span id="page-20-15"></span><span id="page-20-14"></span><span id="page-20-13"></span><span id="page-20-4"></span><span id="page-20-3"></span><span id="page-20-0"></span>2.7.1 Fix fragile \@frameb@x

\fbox becomes fragile, because the internal \@frameb@x is redefined by package xcolor. The redefinition is no longer robust. Test file:

```
\documentclass{article}
     \usepackage{xcolor}
     \makeatletter
     \protected@edef\x{\fbox{abc}}
     \@@end
674 \@ifundefined{XC@frameb@x }{%
675 \expandafter\let\csname XC@frameb@x \endcsname\XC@frameb@x
676 \edef\XC@frameb@x{%
677 \noexpand\protect
678 \expandafter\noexpand\csname XC@frameb@x \endcsname
```

```
679 }%
680 \expandafter\ifx\csname XC@frameb@x \endcsname\@frameb@x
681 \let\@frameb@x\XC@frameb@x
682 \fi
683 }{}%
684 }
685 \langle x \ranglecolor
```
## <span id="page-21-0"></span>3 Installation

## <span id="page-21-1"></span>3.1 Download

**Package.** This package is available on  $CTAN^1$  $CTAN^1$ :

[CTAN:macros/latex/contrib/hycolor/hycolor.dtx](https://ctan.org/tex-archive/macros/latex/contrib/hycolor/hycolor.dtx) The source file.

[CTAN:macros/latex/contrib/hycolor/hycolor.pdf](https://ctan.org/tex-archive/macros/latex/contrib/hycolor/hycolor.pdf) Documentation.

Bundle. All the packages of the bundle 'hycolor' are also available in a TDS compliant ZIP archive. There the packages are already unpacked and the documentation files are generated. The files and directories obey the TDS standard.

[CTAN:install/macros/latex/contrib/hycolor.tds.zip](http://mirrors.ctan.org/install/macros/latex/contrib/hycolor.tds.zip)

TDS refers to the standard "A Directory Structure for TEX Files" ([CTAN:pkg/](http://ctan.org/pkg/tds) [tds](http://ctan.org/pkg/tds)). Directories with texmf in their name are usually organized this way.

### <span id="page-21-2"></span>3.2 Bundle installation

Unpacking. Unpack the hycolor.tds.zip in the TDS tree (also known as texmf tree) of your choice. Example (linux):

unzip hycolor.tds.zip -d "/texmf

## <span id="page-21-3"></span>3.3 Package installation

Unpacking. The .dtx file is a self-extracting docstrip archive. The files are extracted by running the  $.$ dtx through plain T<sub>E</sub>X:

tex hycolor.dtx

TDS. Now the different files must be moved into the different directories in your installation TDS tree (also known as texmf tree):

```
hycolor.sty → tex/latex/hycolor/hycolor.sty
xcolor-patch.sty \rightarrow tex/lates/hycolor/xcolor-patch.styhycolor.pdf → doc/latex/hycolor/hycolor.pdf
hycolor.dtx \rightarrow source/lates/hycolor/hycolor.dtx
```
If you have a docstrip.cfg that configures and enables docstrip's TDS installing feature, then some files can already be in the right place, see the documentation of docstrip.

<span id="page-21-4"></span><sup>1</sup>[CTAN:pkg/hycolor](http://ctan.org/pkg/hycolor)

#### <span id="page-22-0"></span>3.4 Refresh file name databases

If your TEX distribution (TEX Live, MiKTEX, ...) relies on file name databases, you must refresh these. For example, TEX Live users run texhash or mktexlsr.

#### <span id="page-22-1"></span>3.5 Some details for the interested

Unpacking with LAT<sub>E</sub>X. The .dtx chooses its action depending on the format:

plain T<sub>E</sub>X: Run docstrip and extract the files.

LATEX: Generate the documentation.

If you insist on using  $L^2T_FX$  for docstrip (really, docstrip does not need  $L^2T_FX$ ), then inform the autodetect routine about your intention:

latex \let\install=y\input{hycolor.dtx}

Do not forget to quote the argument according to the demands of your shell.

Generating the documentation. You can use both the .dtx or the .drv to generate the documentation. The process can be configured by the configuration file ltxdoc.cfg. For instance, put this line into this file, if you want to have A4 as paper format:

```
\PassOptionsToClass{a4paper}{article}
```
An example follows how to generate the documentation with pdfI $\Delta T$ <sub>F</sub>X:

```
pdflatex hycolor.dtx
makeindex -s gind.ist hycolor.idx
pdflatex hycolor.dtx
makeindex -s gind.ist hycolor.idx
pdflatex hycolor.dtx
```
## <span id="page-22-2"></span>4 History

#### <span id="page-22-3"></span> $[2007/04/09 \text{ v}1.0]$

• First version.

## <span id="page-22-4"></span> $[2007/04/11 \text{ v}1.1]$

• Line ends sanitized.

#### <span id="page-22-5"></span>[2008/07/29 v1.2]

• Support for package attachfile2 added.

#### <span id="page-22-6"></span> $[2008/08/01 \text{ v}1.3]$

• Patch package xcolor-patch added that fixes bugs in package xcolor to get the test files running.

## <span id="page-22-7"></span>[2008/09/08 v1.4]

• Fix added to package xcolor-patch: Fragile \@frameb@x (used in \fbox) is made robust.

## <span id="page-23-0"></span> $[2009/10/02 \text{ v}1.5]$

• Doku fixes (Herbert Voss).

## <span id="page-23-1"></span> $[2009/12/12 \text{ v}1.6]$

• Short info shortened.

## <span id="page-23-2"></span> $[2011/01/30 v1.7]$

• Package xcolor-patch uses package hopatch.

## <span id="page-23-3"></span>[2016/05/16 v1.8]

• Documentation updates.

## <span id="page-23-4"></span> $[2019/12/15 \text{ v}1.9]$

- Documentation updates.
- Do not load xcolor-patch by default.

## <span id="page-23-5"></span>5 Index

Numbers written in italic refer to the page where the corresponding entry is described; numbers underlined refer to the code line of the definition; plain numbers refer to the code lines where the entry is used.

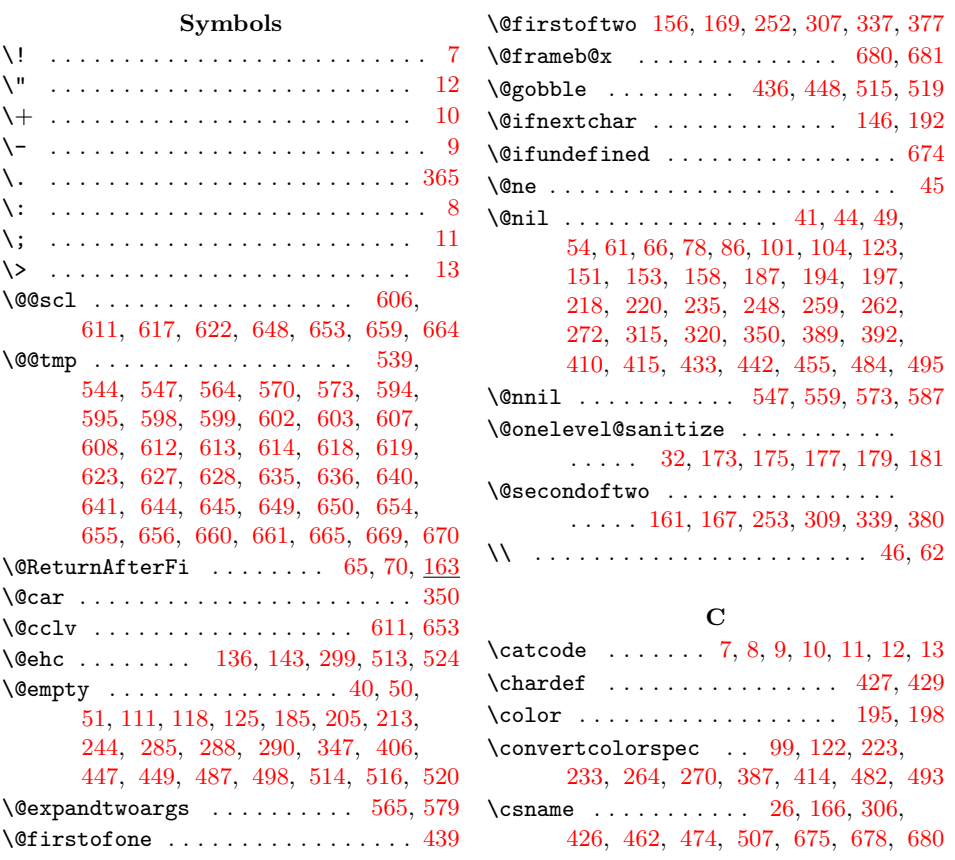

\endcsname . . . . . . . . [26,](#page-2-10) [166,](#page-7-16) [306,](#page-12-10) [426,](#page-16-10) [462,](#page-16-11) [474,](#page-16-12) [507,](#page-17-13) [675,](#page-20-22) [678,](#page-20-23) [680](#page-21-5) \extractcolorspec . [121,](#page-6-15) [251,](#page-11-13) [413,](#page-15-8) [492](#page-17-14)

### $\, {\bf H}$

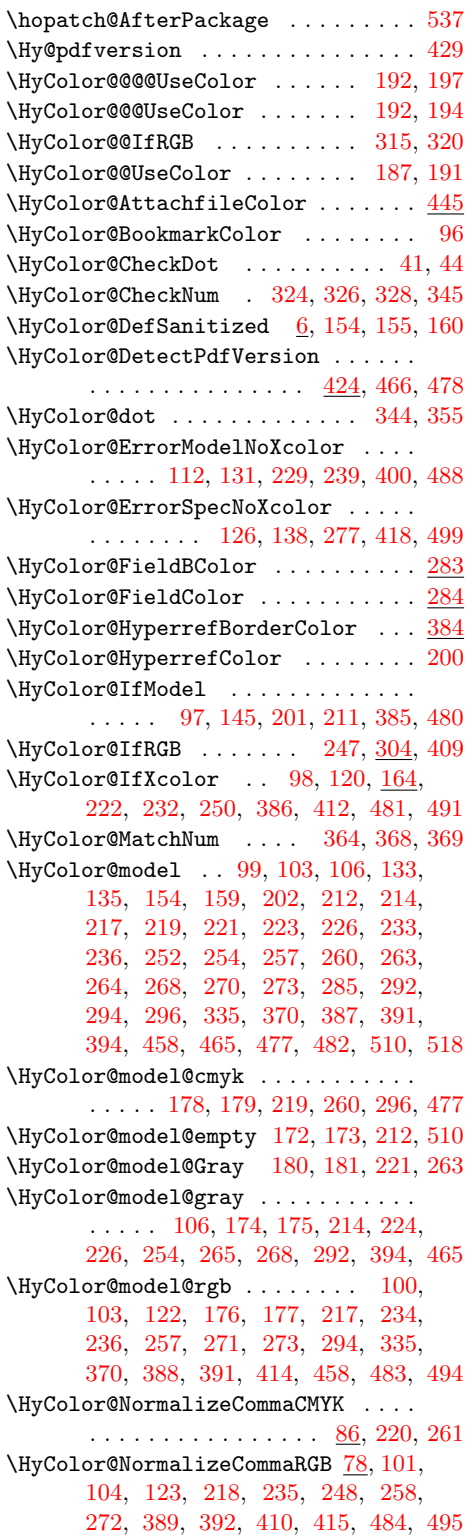

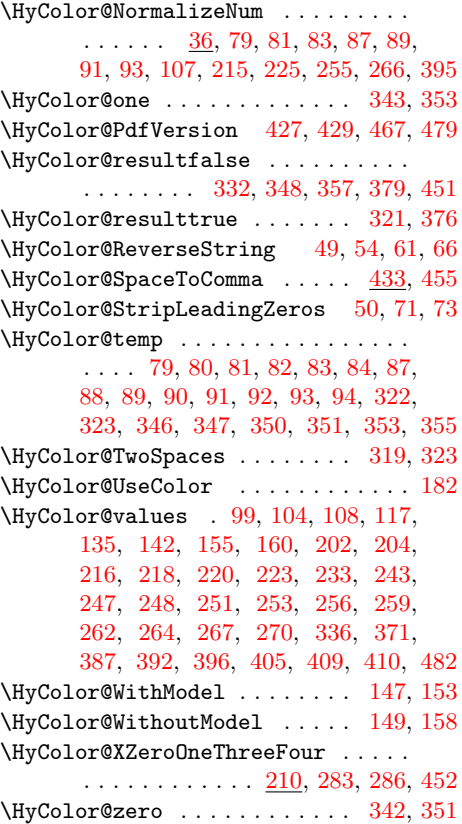

## I

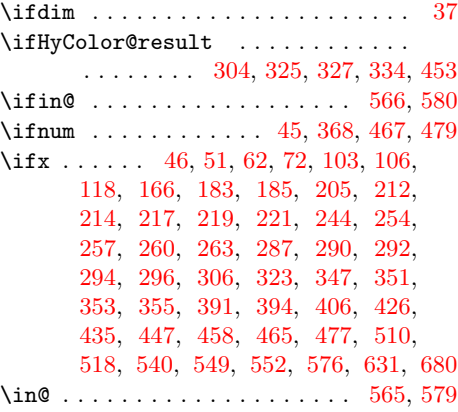

#### M

\MessageBreak . . . . . [133,](#page-6-25) [134,](#page-6-32) [140,](#page-6-33) [141](#page-6-34)

## N

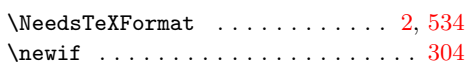

## $\mathbf P$

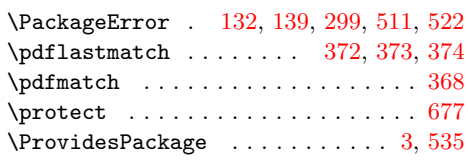

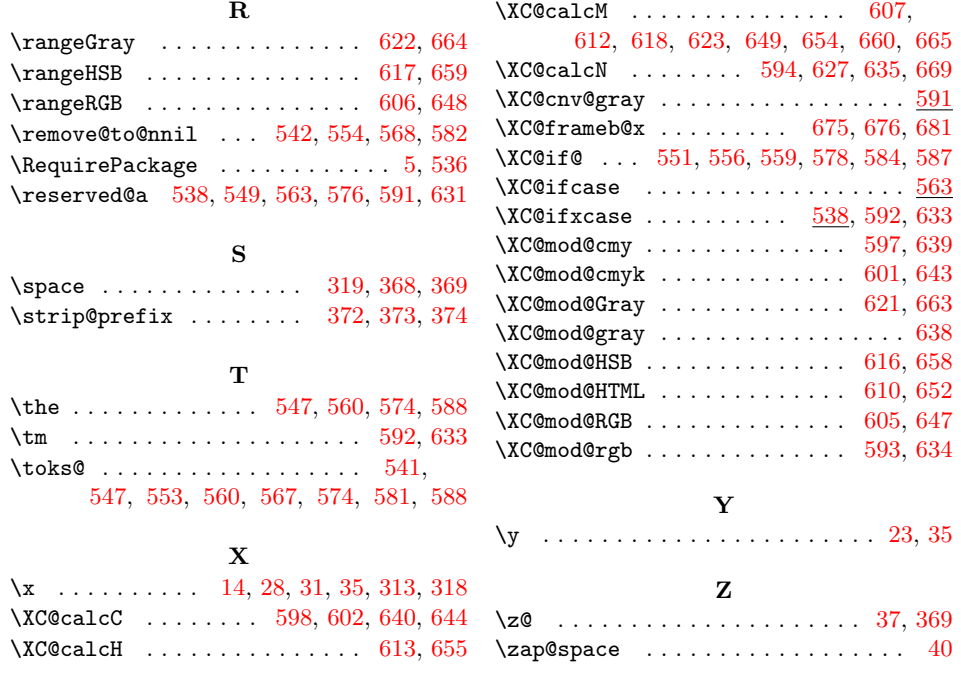